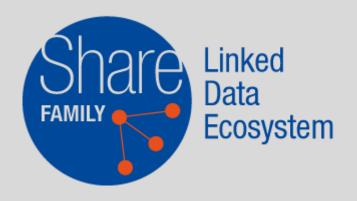

# JCricket entity editor

Overview of the Share Family tool for a collaborative entity curation

info@svde.org https://share-family.org https://wiki.svde.org

## What JCricket is

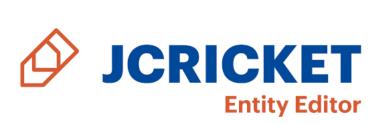

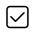

it's a linked data entity / authority editor

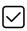

it applies to linked data entities created within all tenants of the Share Family (svde.org, pcc-lod.org, natbib-lod.org)

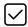

it's a manual application that that manages properties (attributes, relations and links) of entities in the CKB -Cluster Knowledge Base

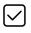

it's a collaborative tool shared across member institutions

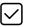

it can be a new tool for entity sharing in LOD

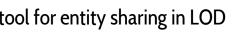

### What JCricket is not

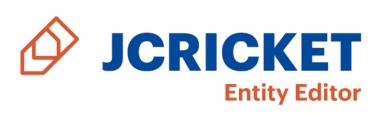

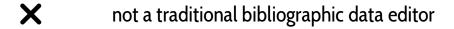

not an original cataloguing tool

not in contrast with Sinopia or Marva

not impacting original data that reside in member libraries' systems (unless libraries want to use ad hoc APIs for entity updates both in SVDE and in their systems)

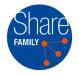

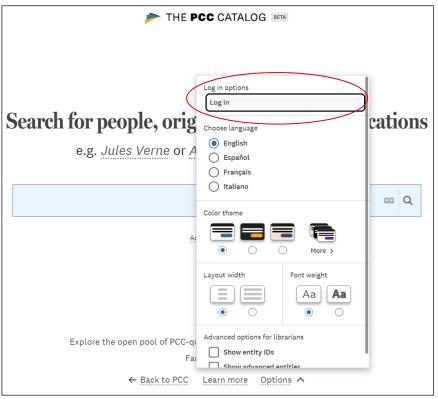

- Integrated in the discovery portal web interface, for authenticated users
- User types: basic and advanced
- Entities aggregate data from different contributing libraries (aka Provenances):
  - ★ an entity is also called Prism, where each face represents data coming from a given Provenance

## The Big Picture: from Genesis to Edit

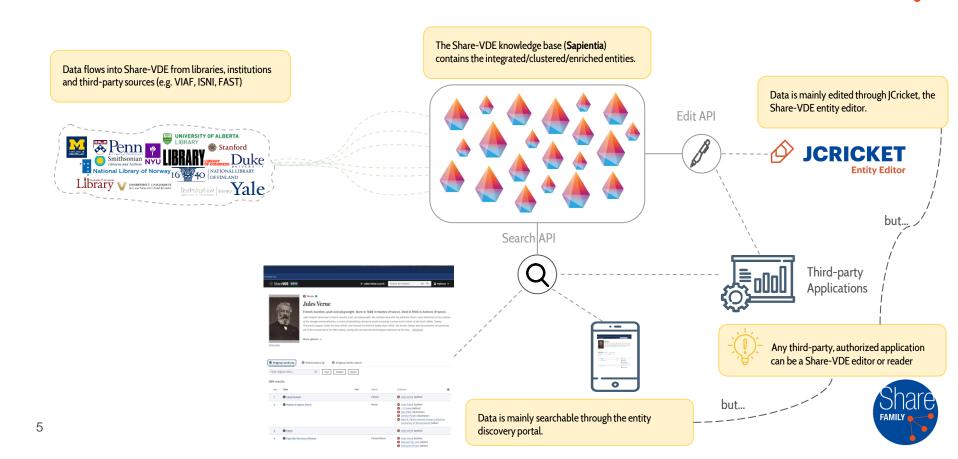

### Share-VDE Cluster: the Prism

sameAs

sameAs

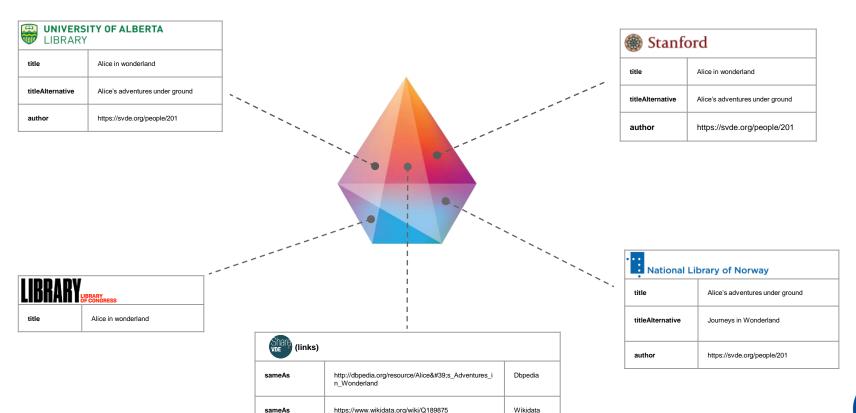

https://data.bnf.fr/ark:/12148/cb358500385#about

bnf

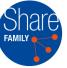

## Properties: Attributes, Relationships, Links

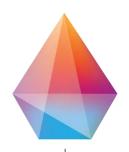

| Name             | Value                           | Provenance                                                                                                    |
|------------------|---------------------------------|----------------------------------------------------------------------------------------------------|
| title            | Alice in wonderland             | LIBRARY Stanford                                                                                                    |
| titleAlternative | Alice's adventures under ground | LIBRARY LIPRARY LIPRAR |
| titleAlternative | Journeys in Wonderland          | National Library of Norway                                                                                                    |

An attribute is a data property, having a literal as value

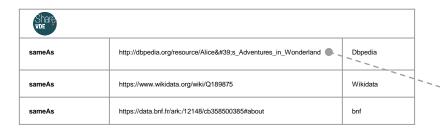

A link is a connection between a Share-VDE Prism and an external reference

| Name   | Provenance                               |
|--------|------------------------------------------|
| author | LIBRARY LIBRARY (MORNIAGES) (S) Stanford |

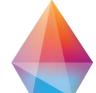

| Name            | Value                     | Provenance                 |
|-----------------|---------------------------|----------------------------|
| name            | Carroll, Lewis            | Stanford                   |
| nameAlternative | Dodgson, Charles Lutwidge | LIBRARY                    |
| nameAlternative | Karol, Luis               | National Library of Norway |

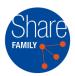

### Prism: Record-Level Provenance

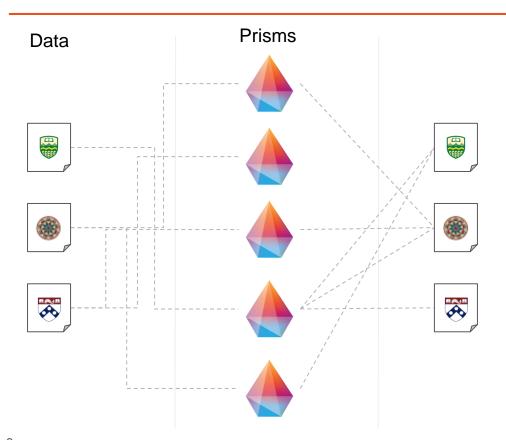

Each record coming from a **provenance contributes** in **building/enriching** one or more **Share-VDE prisms**.

A Share-VDE entity can be seen as a **prism** where each **face** represents **data** coming from a given **provenance** 

Each Share-VDE cluster maintains a **link** to the **records** it **originated from** 

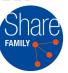

## JCricket: Edit Scenarios

#### Edit: a property\* of a prism is added/updated/deleted

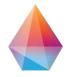

Lewiss Carroll Lewiss Carroll

is author of

https://svde.org/opuses/1827349

https://svde.org/opuses/920302

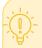

properties can be

- attributes
- relationships
- links

#### Merge: multiple prisms are merged into one

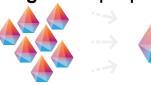

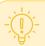

For example, the editor detects multiple prisms that belong to the same entity.

#### **Split**: a prism is split into multiple prisms

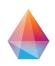

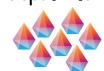

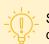

Several entities have been (wrongly) clustered into one.

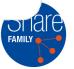

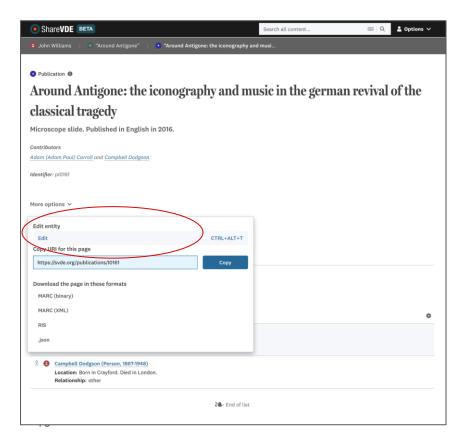

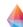

- Edit function to change entities' properties
  - ★ add, remove and amend attributes, relationships and links belonging to a single entity
  - ★ real time notifications about cluster property changes
- - Merge function: reconcile multiple entities into one (e.g. two authors who are in fact the same person)
    - ★ choose the properties to copy to the merged entity
    - ★ multiple phases: create the merge list, edit the merge list, edit clusters, request for review, approve (or deny) the merge

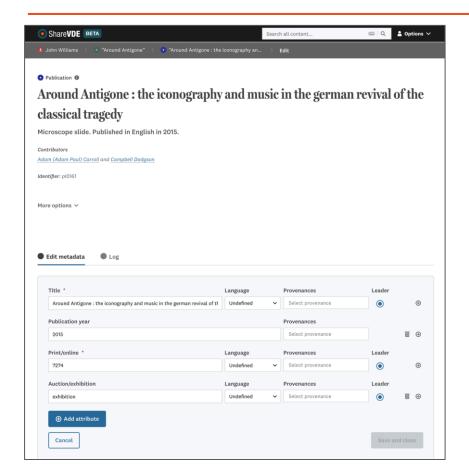

- Split and Create functions: move one or more properties between two entities; optionally create a new one
  - ★ choose the properties to move from entities
  - ★ properties can be moved from an entity to create a brand new one
  - ★ multiple phases: create the split-set, edit the split-set, edit clusters, request for review, approve (or deny) the split

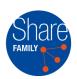

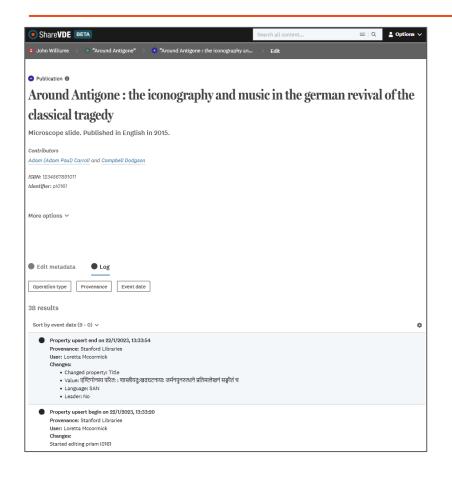

- Review workflow: edits are reviewed by advanced editors
  - ★ notifications to manage the review workflow
- Dictionary API: what are the available cluster types? Which attributes belong to a cluster type? What cardinality? Which relationships?
- **Entity Event Log**: tracks the history of changes
- Data changes synchronization across SVDE storages (e.g. RDF Store, Search Engine, RDBMS)

## JCricket live demo

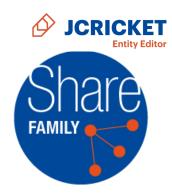

## Why JCricket is valuable

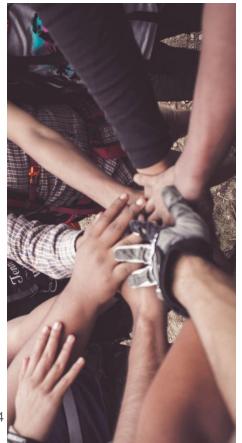

- ★ A collaborative tool, shared across the Share Family community and improving the data created within it
- ★ Linked data conversion in a shared discovery environment and direct entity management capabilities in one place
- ★ Increases data quality where massive automated processes are necessarily lacking
- ★ Collaboration ensures higher quality and authoritativeness of data
- ★ Conceived by <u>SVDE and Share Family community</u>, ie. real users
- ★ Potentially complementary to other tools, e.g. Sinopia as they cover different aspects of the entity management flow
- ★ Could potentially support other workflows and connections with systems external to the Share Family
- ★ You can always track back to your data through the Provenance
- ★ JCricket will extend authority capabilities through the integration with external data sources such as Wikidata

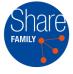

### Where we are now

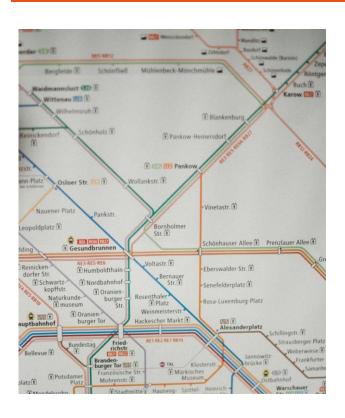

- ★ The back-end APIs that manage JCricket behind the scenes are ready
- ★ The respective front-end functions for the end users to actually use JCricket are under development △
  - progressive releases through 2023
  - the first live demo of *Edit* function was presented at ALA - Chicago 2023

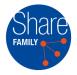

## Next generation cataloguing

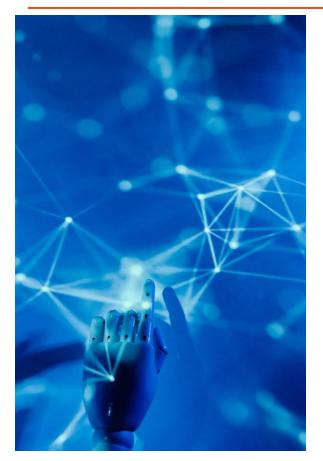

The JCricket editor is an example of how the LOD Platform technology, within the Share Family Linked Data Ecosystem, is pursuing a new way of managing library cataloguing in a cooperative way:

- ★ aggregation of data from multiple sources
- ★ managed through standard protocols (linked data)
- ★ in a collaborative and integrated environment
- ★ that makes available open data and resources
- ★ to end users and professionals (researchers, scholars etc.)
- ★ for reuse in the library community and beyond

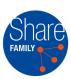

### References

#### Useful references:

- https://wiki.share-vde.org/w/images/c/c7/Share\_Family\_data\_flow.pdf
- for more technical details on JCricket <a href="https://wiki.share-vde.org/w/images/e/e8/JCricket\_entity\_editor\_presentation.pdf">https://wiki.share-vde.org/w/images/e/e8/JCricket\_entity\_editor\_presentation.pdf</a>

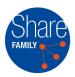

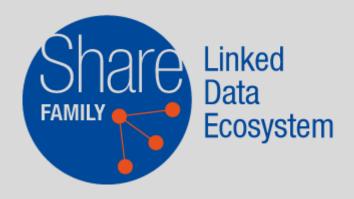

info@svde.org https://share-family.org https://wiki.svde.org